### **4ª EDIÇÃO DO CAMPEONATO SENAC DE ROBÓTICA – DESAFIO VIRTUAL**

O Campeonato é uma das ações do Senac que visa estimular o uso das tecnologias como ferramenta de ensino e metodologias ativas, proporcionando aos estudantes desafios que os entusiasmem na construção de conhecimento, resolução de problemas e desenvolvimento da autonomia.

A equipe de estudantes irá resolver problemas de seu cotidiano utilizando conceitos de engenharia aplicada em robótica, e assim perceber como a tecnologia pode ser eficiente à sociedade.

Os robôs das equipes terão que ser programados com o objetivo de cumprir missões relacionadas aos cursos de Engenharias e Tecnologia da Informação oferecido pelo Senac. Neste ano o tema é relacionado a produção e distribuição das vacinas contra a Covid-19 em uma cidade virtual.

#### **Campo do desafio:**

Para realizar o Desafio "SUPERANDO O COVID-19: ROBÓTICA A SERVIÇO DA SOCIEDADE" por meio do 4º CAMPEONATO SENAC DE ROBÓTICA, será utilizada a Plataforma de Programação e Simulação O.P.E.N ROBERTA, que está disponível no endereço:

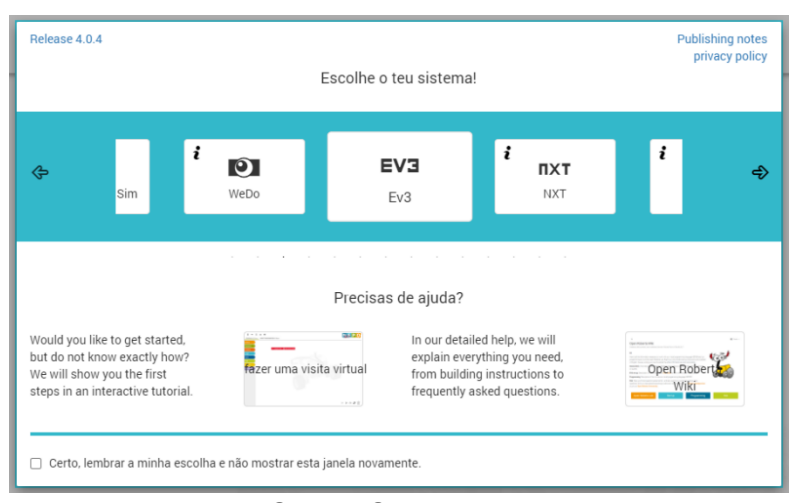

# **<https://lab.open-roberta.org/>**

OPEN ROBERTA LAB

A plataforma foi testada para o torneio nos seguintes navegadores (todos nas suas últimas versões, na data da publicação deste documento):

Google Chrome / Ópera / Firefox / Internet Explorer / Microsoft Edge;

A Comissão Organizadora recomenda o uso do Google Chrome, mas outros navegadores podem ser utilizados.

O tapete (cenário), bem como o passo a passo de como inseri-lo no simulador da Plataforma, estão disponíveis no Anexo 01. A equipe receberá o acesso após a sua inscrição ser liberada:

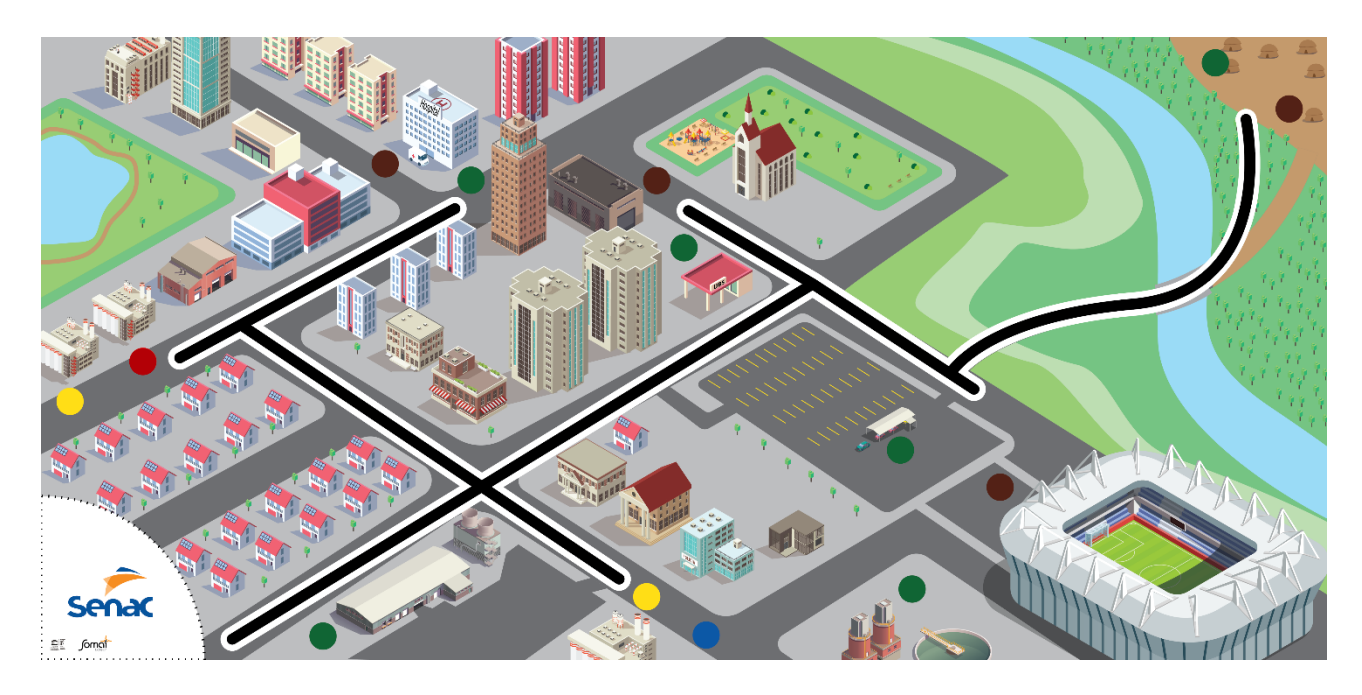

Tapete do Desafio

# **Tamanho "virtual" do tapete;**

O tapete tem virtualmente a medida equivalente a medida real de  $\blacktriangleright$  L = 2362 mm  $\blacktriangleright$  C = 1143 mm

### **MISSÕES**

Abaixo, o descritivo das missões que o robô deve realizar de forma autônoma, bem como suas pontuações possíveis.

### **Missão 01**

O robô para iniciar a produção das vacinas, deverá ir até os fornecedores e recolher as matériasprimas para a produção de vacinas de dois tipos: **Refrigerada** (conjunto de blocos amarelos + vermelho) ou **Super Refrigerada** (conjunto de blocos amarelo + azul), e trazer para a Planta de Manufatura de vacinas (PMV).

- Podem ser coletados até:

- 8 (oito) lotes de cada tipo de vacina, **SE** forem coletadas dos 2 tipos (Refrigerada **E** Super Refrigerada);

- 4 (quatro) lotes **SE** for coletado apenas um tipo de vacina (Refrigerada **OU** Super Refrigerada);

Azul + amarelo: Super refrigerada 60 pontos (cada lote); Vermelho + amarelo: Refrigerada 35 pontos (cada lote);

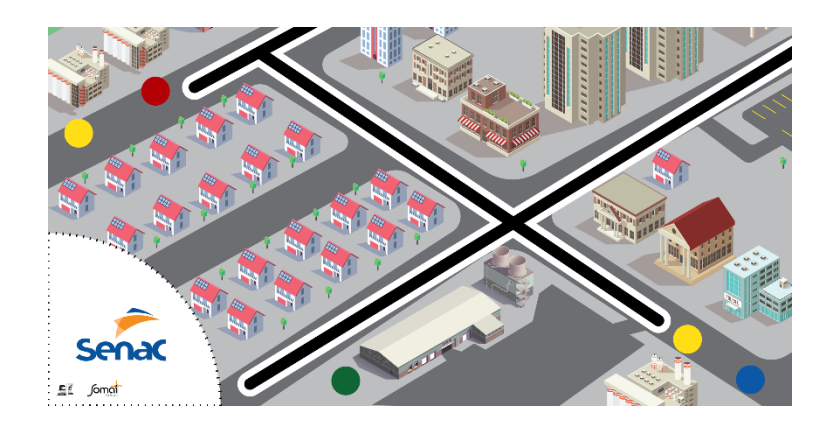

MISSÃO 01

# **Missão 02**

O robô após coletar virtualmente as matérias-primas deverá levá-las para a Planta de Manufatura de Vacinas (PMV). Ao entregar, na área de descarregamento **verde**, automaticamente gera os lotes de vacinas a serem distribuídos para os locais adequados.

- Os materiais devem ser descarregados separadamente, independente da ordem:

Chegada de lotes para a PMV: 25 pontos;

Lote de Super Refrigeradas: 30 pontos (cada lote);

Lote de Refrigerada: 20 pontos (cada lote);

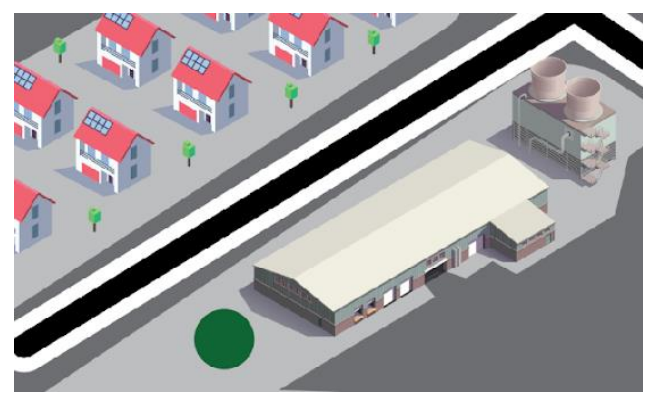

MISSÃO 02

# **Missão 03**

Após a manufatura, as vacinas deverão ser distribuídas em um dos locais de vacinação (áreas de descarregamento verde) sendo:

- Hospital;
- Unidade Básica de Saúde (UBS);
- Drive Thru de Vacinação;
- Posto de Vacinação Avançado (PVA).

A pontuação ocorre na entrega, conforme quadro abaixo:

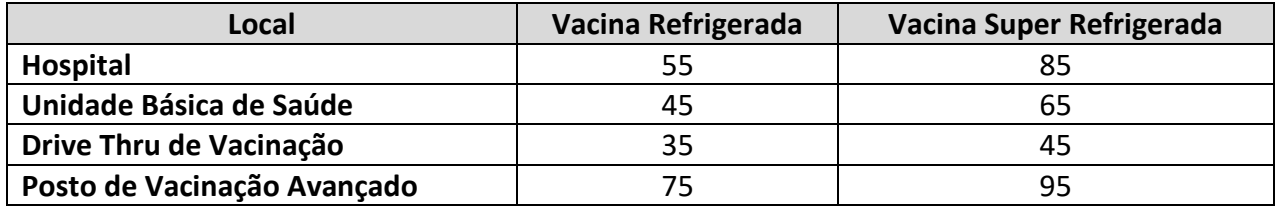

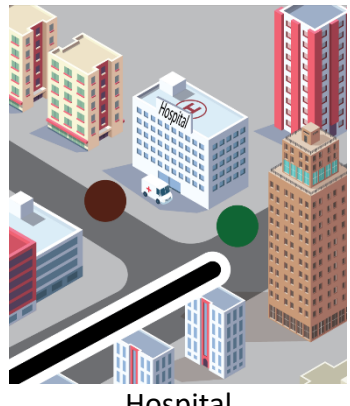

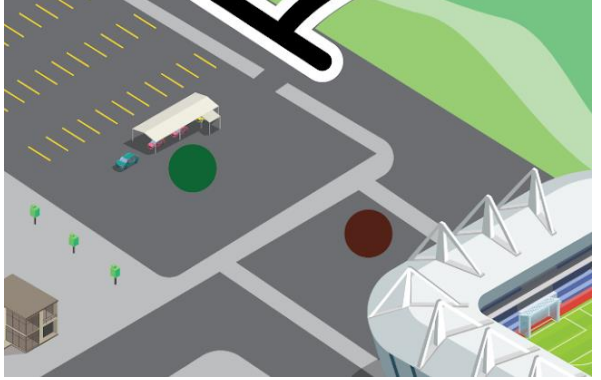

MISSÃO 03

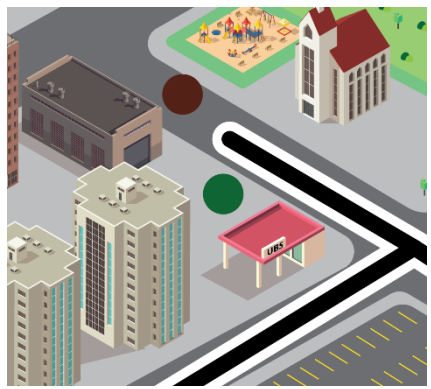

Hospital Unidade Básica de Saúde

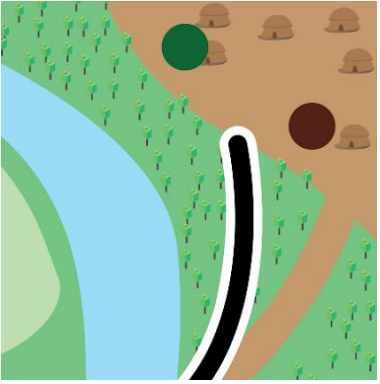

Drive Thru de Vacinação **Posto de Vacinação Avançado** 

# **Missão 04**

O processo de vacinação gera **Resíduos de Serviço de Saúde** (RSS), e eles precisam ser coletados na - área de carregamento marrom. Sendo assim, devem ser retirados, e descartados corretamente na **Unidade de Tratamento de Resíduos do Serviço de Saúde** (UTRSS) - área de descarregamento verde. Para isso, deve ser observado se:

- Ao coletar, o robô deverá estar vazio;

- Para retirada, podem ser coletados apenas 8 unidades de RSS - Resíduos de Serviço de Saúde por vez.

Chegada de RSS- Resíduos de Serviço de Saúde na UTRSS - Unidade de Tratamento de Resíduos do Serviço de Saúde: 15 pontos (cada);

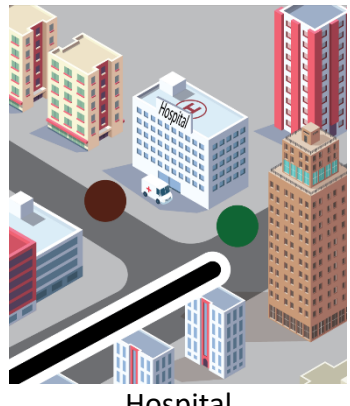

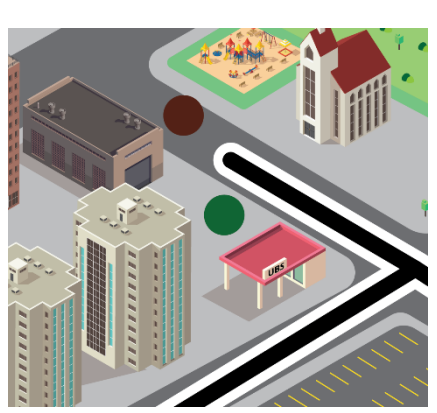

Hospital **Hospital** Unidade Básica de Saúde

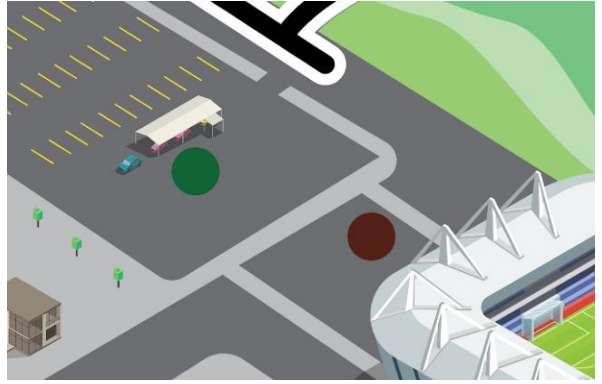

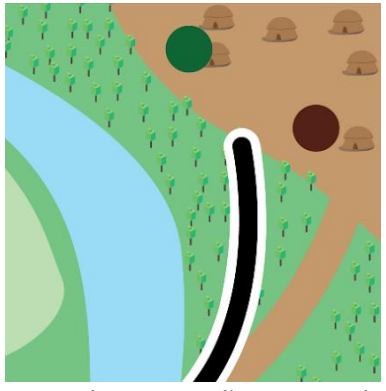

Drive Thru de Vacinação **Posto de Vacinação Avançado** 

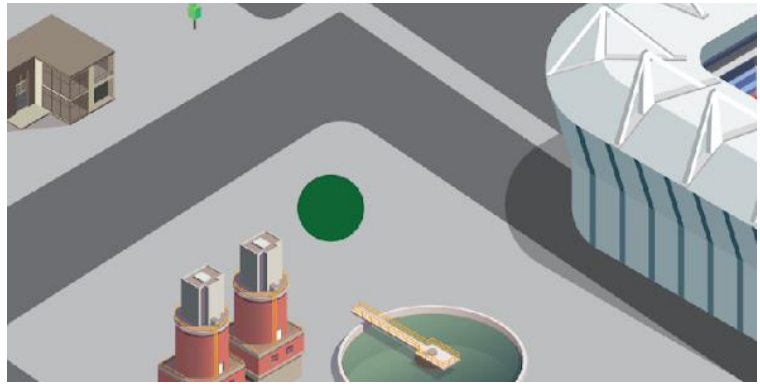

Unidade de Tratamento de Resíduos do Serviço de Saúde

MISSÃO 04

# **Missão 05**

Ao final do round, ou quando a equipe decidir parar o seu robô, ele deverá estar dentro da área de descontaminação.

- Área de descontaminação: 50 pontos.

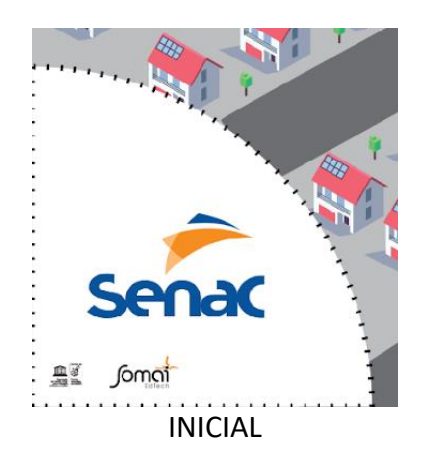

# **ÁREA DE DESCONTAMINAÇÃO**

# **Penalidades**

**-** Cada vez que o robô for interrompido, ele deverá retornar a área de descontaminação inicial **obrigatoriamente** antes de reiniciar o seu round.

- A cada interrupção, será aplicada uma penalidade de -15 pontos;

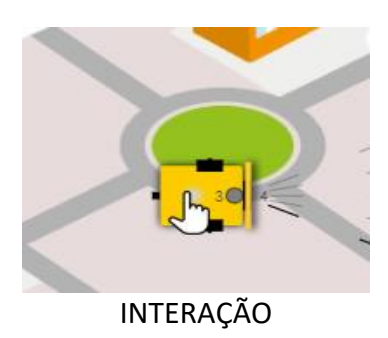

### **REGRAS GERAIS**

### **Equipamentos**

Os equipamentos necessários para a realização são:

- Computador com conexão à internet;
- Navegador instalado;

Isso fica a encargo da equipe providenciar.

### **Software e Controle**

O software de controle e simulação a ser utilizado será o OPEN ROBERTA LAB, acessível no endereço:

# **<https://lab.open-roberta.org/>**

A versão de firmware a ser utilizada é a **C4ev3**. Sugerimos a criação de um login e senha, para facilitar o backup e documentação dos programas que a equipe criar para o desafio.

### **Robô**

O modelo a ser utilizado será o padrão, disponibilizado pelo software. As configurações disponíveis (sensores, portas etc.) podem ser alteradas ou não, de acordo com a necessidade e/ou estratégia da equipe.

### **Missão**

Missão é a tarefa que o robô precisa realizar, com objetivo de obter pontos. As missões podem ser cumpridas em uma sequência ou não, desde que observados os quesitos para a pontuação, conforme descrito nas regras específicas de cada missão.

### **Posição: Completamente / Parcialmente Dentro – Completamente fora**

Considerando que o retângulo laranja representa o robô, as imagens abaixo demonstram as posições de:

### **Completamente Dentro**

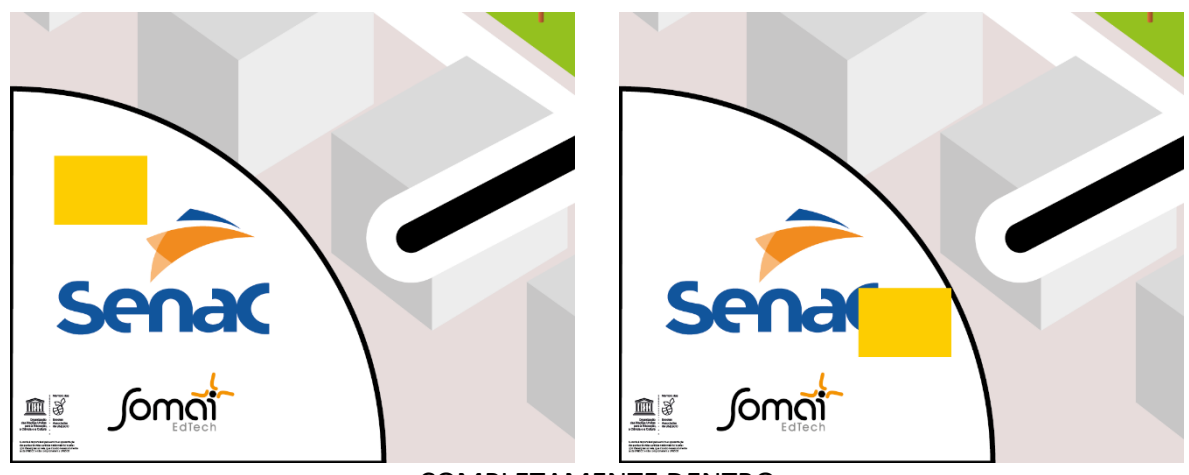

COMPLETAMENTE DENTRO

### **Parcialmente Dentro**

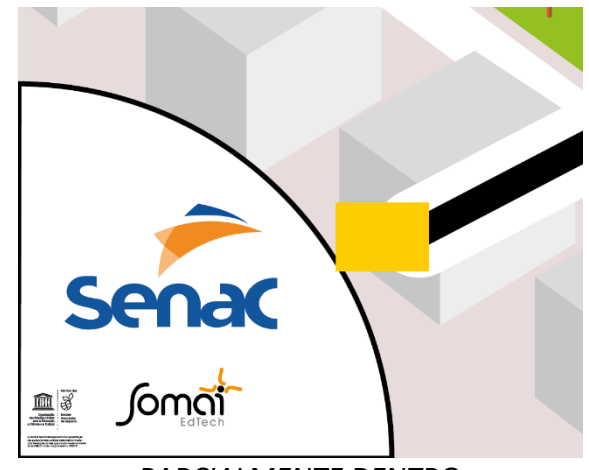

PARCIALMENTE DENTRO

# **Completamente Fora**

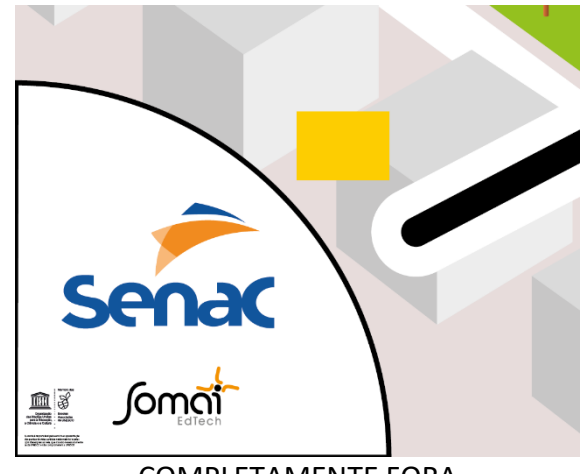

COMPLETAMENTE FORA

### **Round**

Um "Round" é quando a equipe posiciona o robô no campo de missões, e durante **3 minutos e 30 segundos**, o robô é lançado, retorna e é lançado novamente, tentando realizar o máximo possível de missões. O tempo corre de forma ininterrupta, ou seja, o cronômetro não é reiniciado.

### **Operação do Robô**

O robô será operado diretamente do computador que a equipe eleger para realizar o round no dia do torneio.

### **Inspeção**

A inspeção do programa poderá ocorrer antes, durante e após um round, conforme a necessidade dos juízes em analisar o programa para tirar eventuais dúvidas.

# **Área de descontaminação**

**-** Também marca a saída do robô. É o ponto onde a equipe pode posicionar o robô, para o lançamento e relançamento.

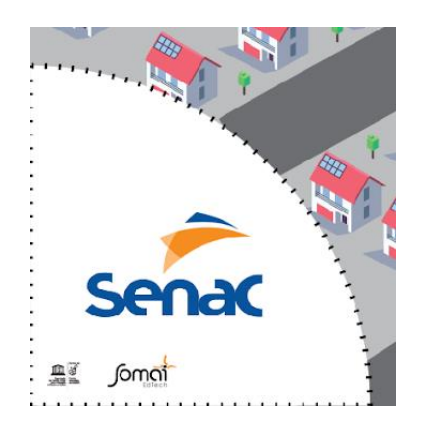

# **Regras Gerais – Ações**

### **Lançamento:**

Para o lançamento, posicione o robô dentro da **Área de Descontaminação inicial**, para o começo do round. O primeiro lançamento do round pode ocorrer ao final da contagem regressiva, algo como "3, 2, 1...JÁ!".

Todos os outros relançamentos podem acontecer assim que a equipe posicionar o robô completamente dentro da **Área de Descontaminação**.

### **Procedimento de interrupção**

A interrupção ocorre quando a equipe interage com um robô lançado.

A equipe pode interromper o robô a qualquer momento por qualquer motivo, mas ao fazê-lo, o robô precisa ser levado obrigatoriamente para a **Área de Descontaminação**.

Não tentem interromper o robô no "timing perfeito" (usando seus olhos para fazer o trabalho de um cronômetro ou sensor) como estratégia para conseguir um novo resultado de pontuação ou alguma vantagem. As missões que se beneficiarem disso não contarão nenhum ponto.

#### **Coleta**

Ao chegar no ponto para fazer a coleta ou entrega, o robô deve:

- Mostrar obrigatoriamente por escrito no Display do simulador do bloco a cor lida pelo sensor de cor, que caracteriza o elemento da missão. Sugere-se também adicionar uma sinalização sonora da cor lida pelo sensor.

- Permanecer durante 2 segundos para representar o tempo de carga/descarga por carga;

- Para fazer uma nova carga/descarga, o robô deverá retirar completamente o sensor da área demarcada com a cor, e repetir a ação de leitura, e permanecer mais 2 segundos, e assim sucessivamente;

#### **Lote: combinação de cores;**

### **Regras Gerais – Pontuação**

### **Pontuação – Ao final do round**

Durante o round, os juízes acompanham a realização das missões, e ao final do Round, fazem a conferência das missões realizadas, e preenchem a ficha de avaliação.

#### **Interpretação do texto das regras**

O texto das regras significa exatamente e apenas o que está escrito.

Se uma palavra não estiver definida no texto detalhado do desafio, interpretem-na de acordo com o seu significado usual (norma culta).

Se um detalhe não for mencionado, é porque não importa.

### **Atualizações**

Até uma semana antes da realização da etapa Eliminatória, podem ocorrer atualizações das regras, para esclarecer / clarificar as mesmas. Caso ocorram, a comunicação será via e-mail da equipe cadastrado na hora da inscrição.

### **Casos não previstos**

Casos não previstos nesse documento de regras, ou no regulamento geral, serão julgados pela equipe organizadora e a decisão comunicada a todos os participantes inscritos no desafio.

#### **Resultados**

Os resultados serão publicados em até 72 horas após a realização das provas, que serão transmitidas ao vivo.

Após confirmada a inscrição da equipe, maiores detalhes serão encaminhados para os e-mails cadastrados.

### **Seletivas**

Até dia 30 de outubro de 2021 às 23:59 horas.

#### **Finais**

Até dia 13 de novembro de 2021 às 23:59 horas.

#### **Rounds**

Na seletiva ocorrerá apenas um round por equipe, sendo ele de caráter eliminatório.

Na final, ocorrerão dois rounds, de caráter classificatório, sendo a maior pontuação entre os dois rounds, a que será utilizada para o ranking.